Министерство образования и науки Российской Федерации Федеральное государственное бюджетное образовательное учреждение высшего образования «Кубанский государственный университет» Факультет компьютерных технологий и прикладной математики

УТВЕРЖДАЮ:

Проректор по учебной работе, качеству образования – первый проректор

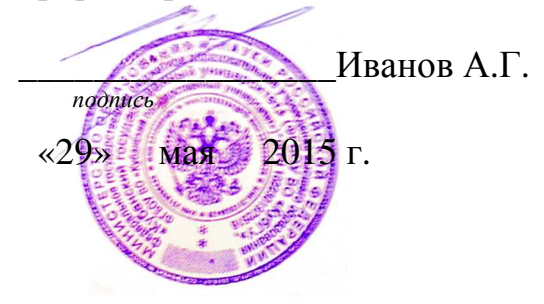

# **РАБОЧАЯ ПРОГРАММА ДИСЦИПЛИНЫ (МОДУЛЯ) Б1.Б.06 Компьютерная графика и информационные технологии в образовании**

Направление подготовки/специальность

**44.03.05 Педагогическое образование (с двумя профилями подготовки)** 

Направленность (профиль) / специализация

**Изобразительное искусство, Компьютерная графика**

Программа подготовки

**академическая**

Форма обучения

**заочная** 

Квалификация (степень) выпускника **бакалавр** 

Краснодар 2015

Рабочая программа дисциплины Компьютерная графика и информационные технологии в образовании составлена в соответствии с федеральным государственным образовательным стандартом высшего образования (ФГОС ВО) по направлению подготовки 44.03.05 Педагогическое образование (с двумя профилями подготовки), направленность (профиль): «Изобразительное искусство, Компьютерная графика», утвержденным приказом Минобрнауки России от 09.02.2016 № 91 (Зарегистрирован в Минюсте 02 марта 2016 г. № 41305).

Программу составил(и): Зацепин М.Н., Ст. преподаватель Каф. ИИС И.О. Фамилия, должность, ученая степень, ученое звание подпись

Рабочая программа дисциплины Компьютерная графика и информационные технологии в образовании утверждена на заседании кафедры (разработчика) Интеллектуальных информационных систем протокол № 5 «15» апреля 2015 г. Заведующий кафедрой (разработчика) Костенко К.И. фамилия, инициалы подпись

Рабочая программа обсуждена на заседании кафедры (выпускающей) протокол № 9 «26» мая 2015 г. Заведующий кафедрой (выпускающей) Коробко Ю.В. фамилия, инициалы подпись

Утверждена на заседании учебно-методической комиссии факультета компьютерных технологий и прикладной математики протокол № 5 «29» апреля 2015 г. Председатель УМК факультета <u>Малыхин К.В.</u>  $\sum_{\text{boundary, minimum, minimum}}$ фамилия, инициалы

Рецензенты:

Президент Группы компаний «Агротек» Грушко Г.Н.

Канд. физ.-мат. наук, доцент Каф. вычислительных технологий КубГУ Малыхин К.В.

#### **1 Цели и задачи изучения дисциплины (модуля).**

#### **1.1 Цель освоения дисциплины.**

Дисциплина «Компьютерная графика и информационные технологии в образовании» изучается в соответствии с Государственным образовательным стандартом высшего образования РФ и относится к базовой части «Математического и естественнонаучного цикла».

Цель дисциплины – подготовить студентов к преподавательской деятельности с использованием современных компьютерных средств.

#### **1.2 Задачи дисциплины.**

Основными обобщенными задачами дисциплины являются:

- познакомить студентов с современными средствами вычислительной техники и программных продуктов, тенденций и прогноза их развития;
- познакомить с мультимедийными средствами в системах коммуникации и обучения;
- формировать навыки работы в среде мультимедийных средств, применения современного программного обеспечения;

#### **1.3 Место дисциплины (модуля) в структуре образовательной программы.**

Учебная дисциплина «Компьютерная графика и информационные технологии в образовании» относится к базовой части математического и естественнонаучного цикла. Она включает обзор современных средств вычислительной техники и программных продуктов, формирует навыки использования современного программного обеспечения.

Программа составлена на основе федерального государственного образовательного стандарта по направлению подготовки «Педагогическое образование».

#### **1.4 Перечень планируемых результатов обучения по дисциплине (модулю), соотнесенных с планируемыми результатами освоения образовательной программы.**

Процесс изучения дисциплины направлен на формирование следующих компетенций: ПК-4, ПК-11, ОК-6.

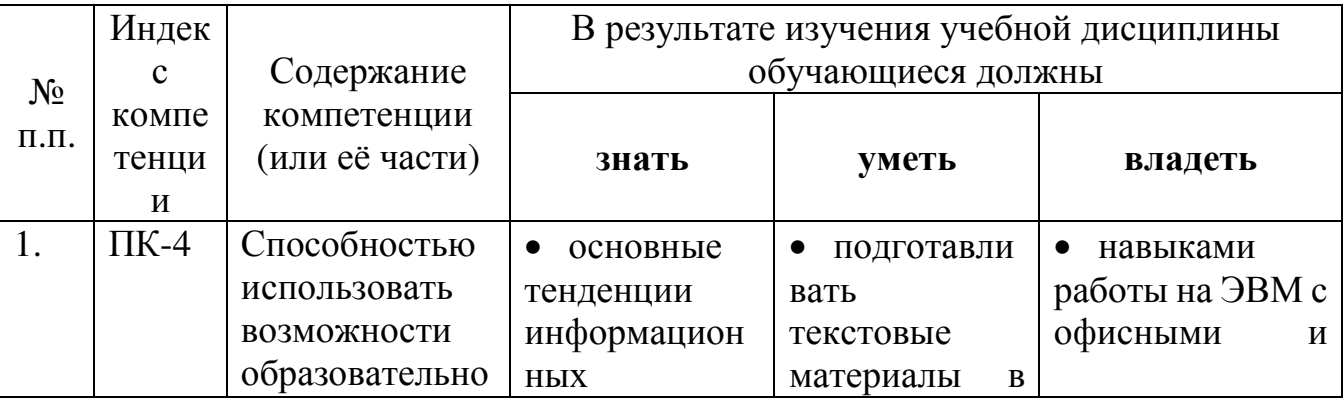

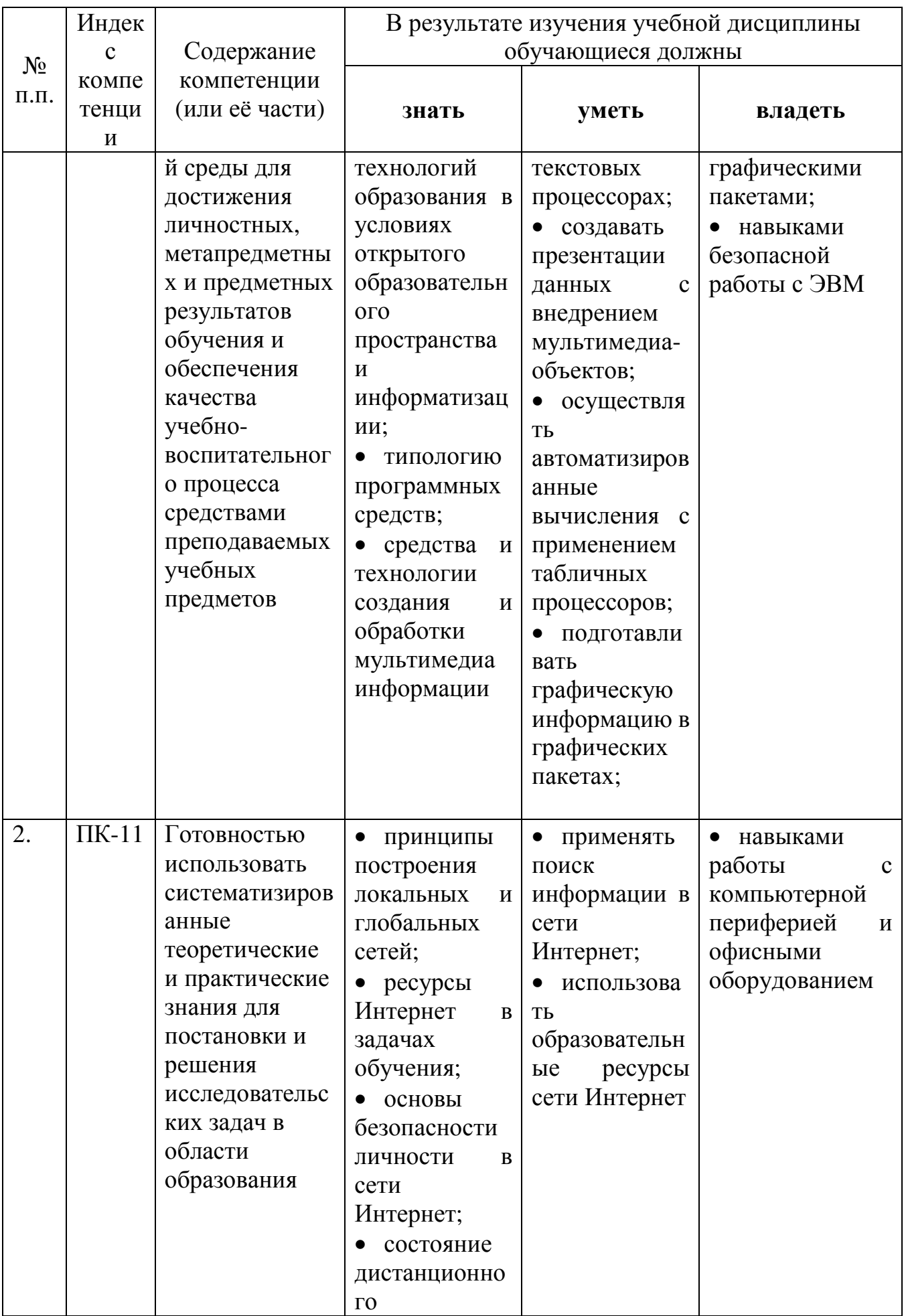

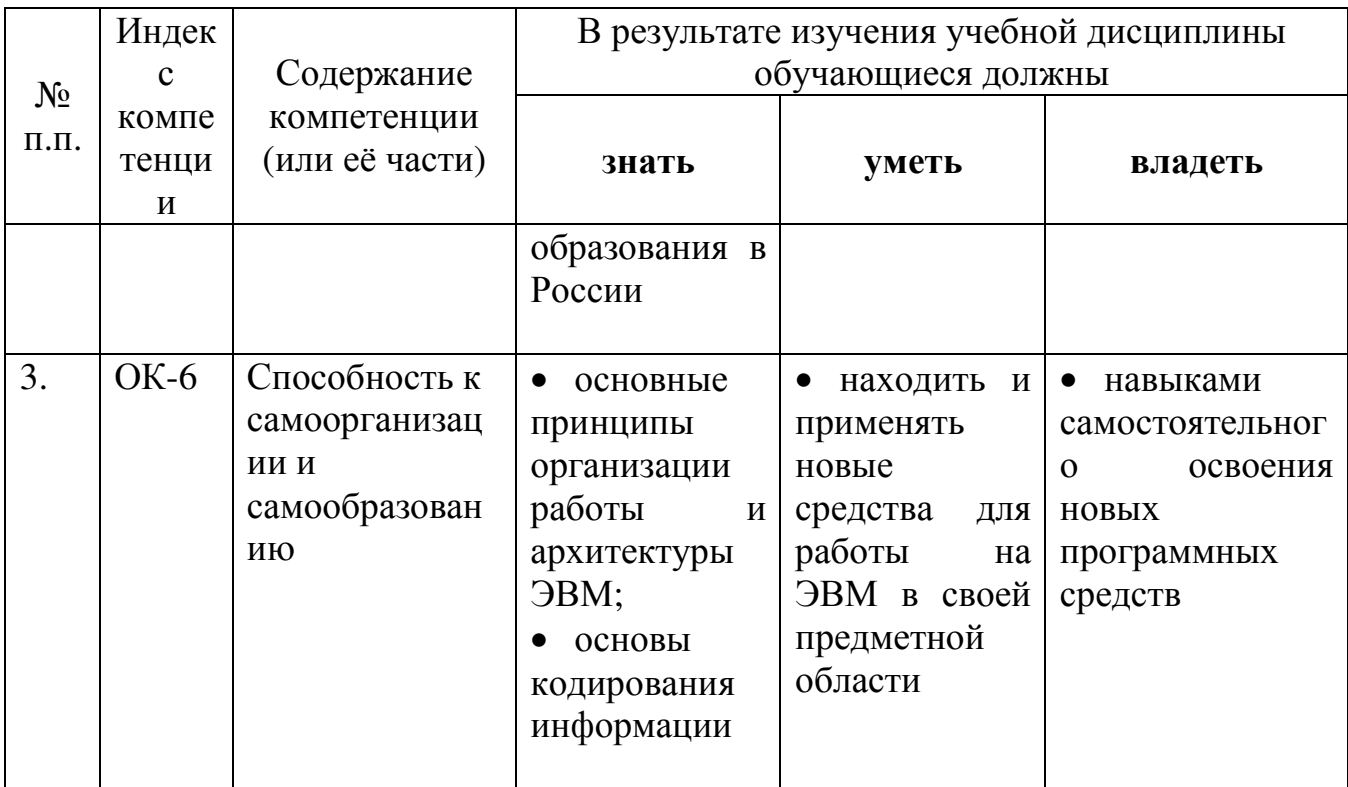

## 2. Структура и содержание дисциплины.

## 2.1 Распределение трудоёмкости дисциплины по видам работ.

Объем трудоемкости: 3 зачетные единицы (108 часов), их распределение по видам работ приведено в таблице

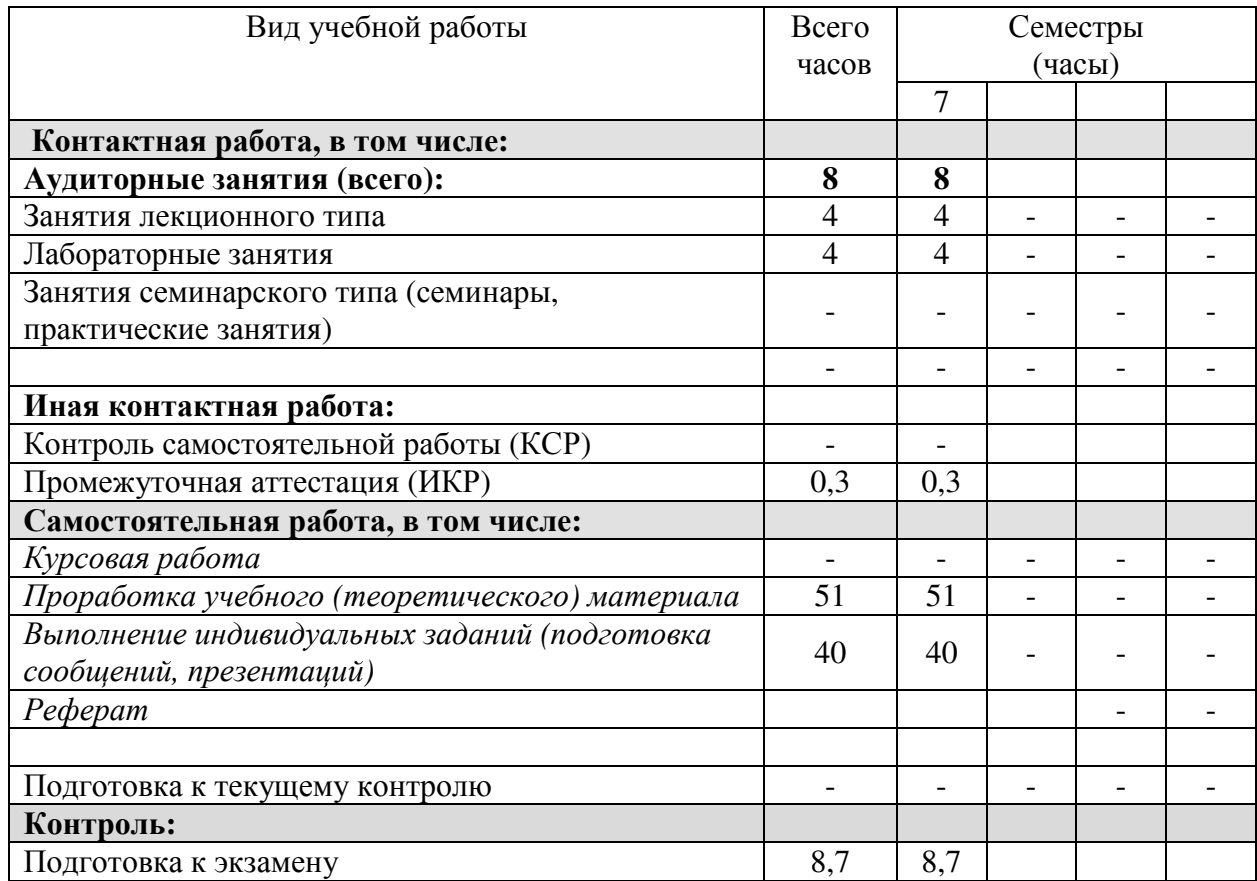

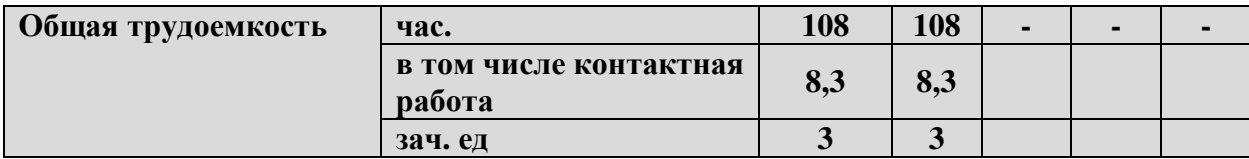

## **2.2 Структура дисциплины:**

Распределение видов учебной работы и их трудоемкости по разделам дисциплины.

Разделы дисциплины, изучаемые в  $\underline{\textbf{I}}$  семестре

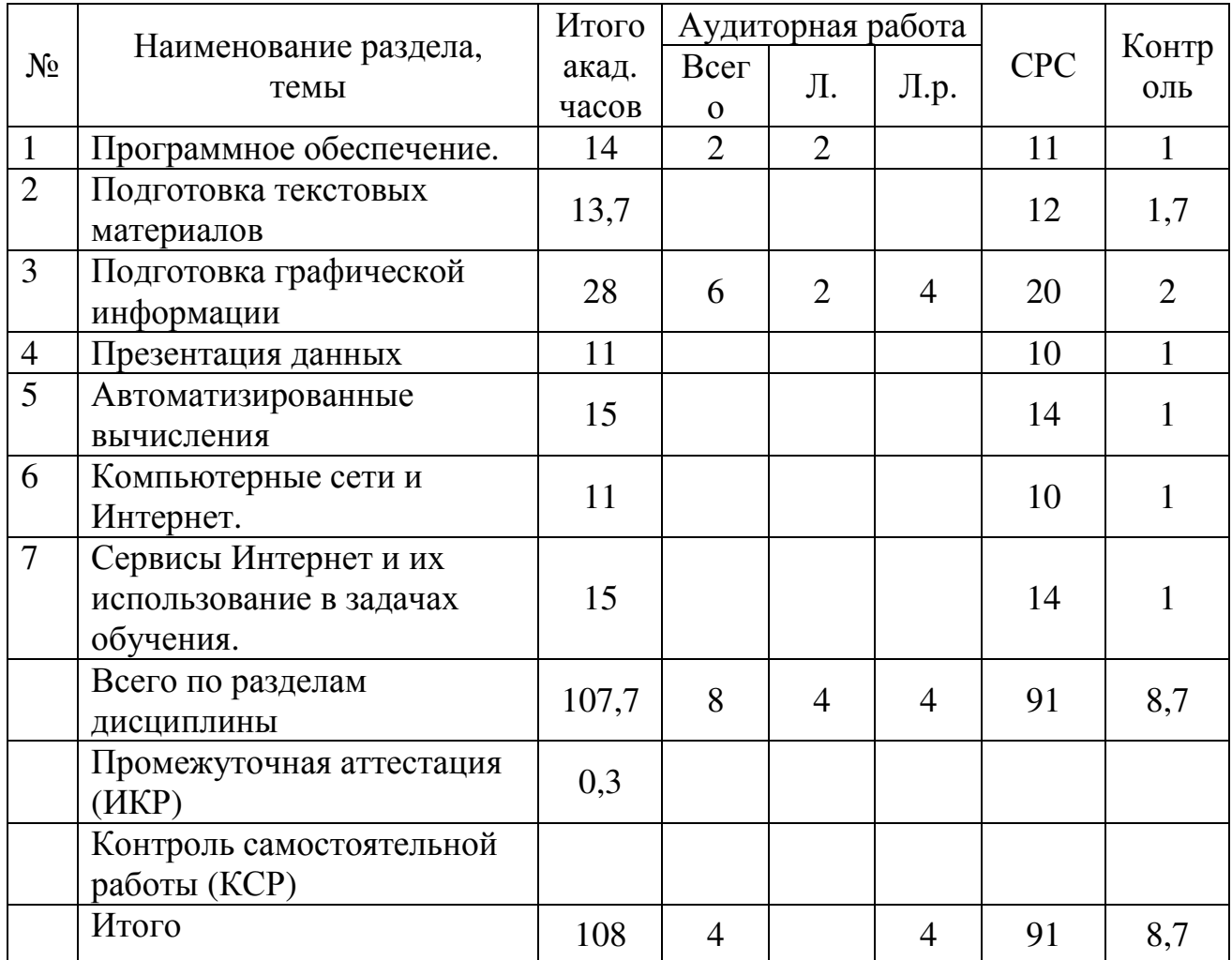

## **2.3 Содержание разделов дисциплины:**

## **2.3.1 Занятия лекционного типа.**

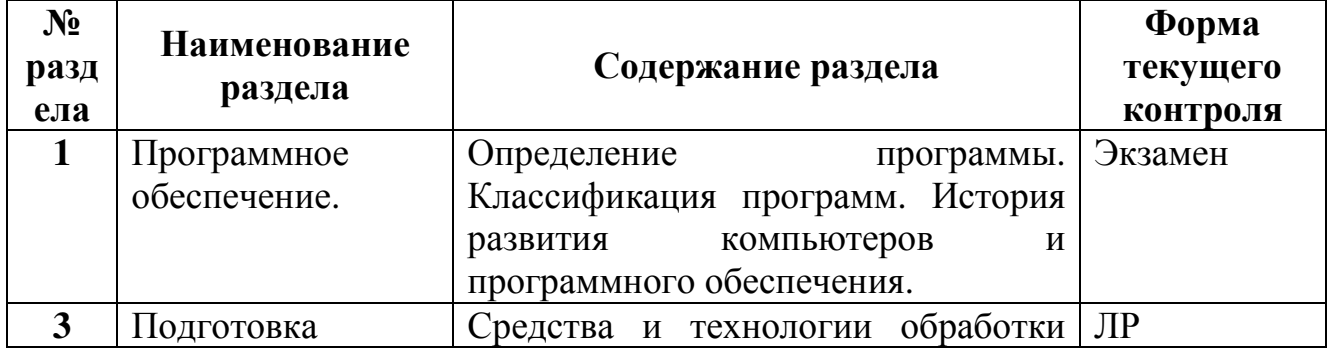

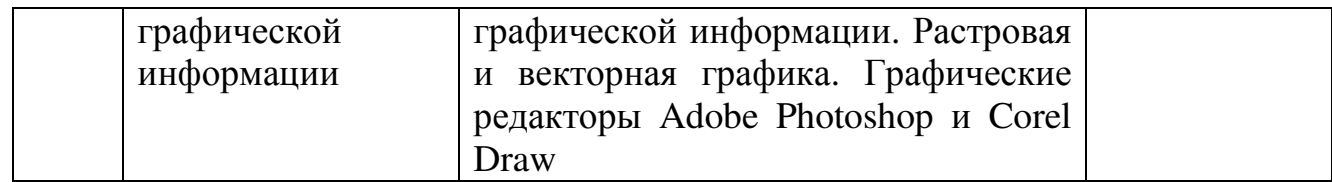

#### **2.3.2 Занятия семинарского типа.**

Не предусмотрены

### **2.3.3 Лабораторные занятия.**

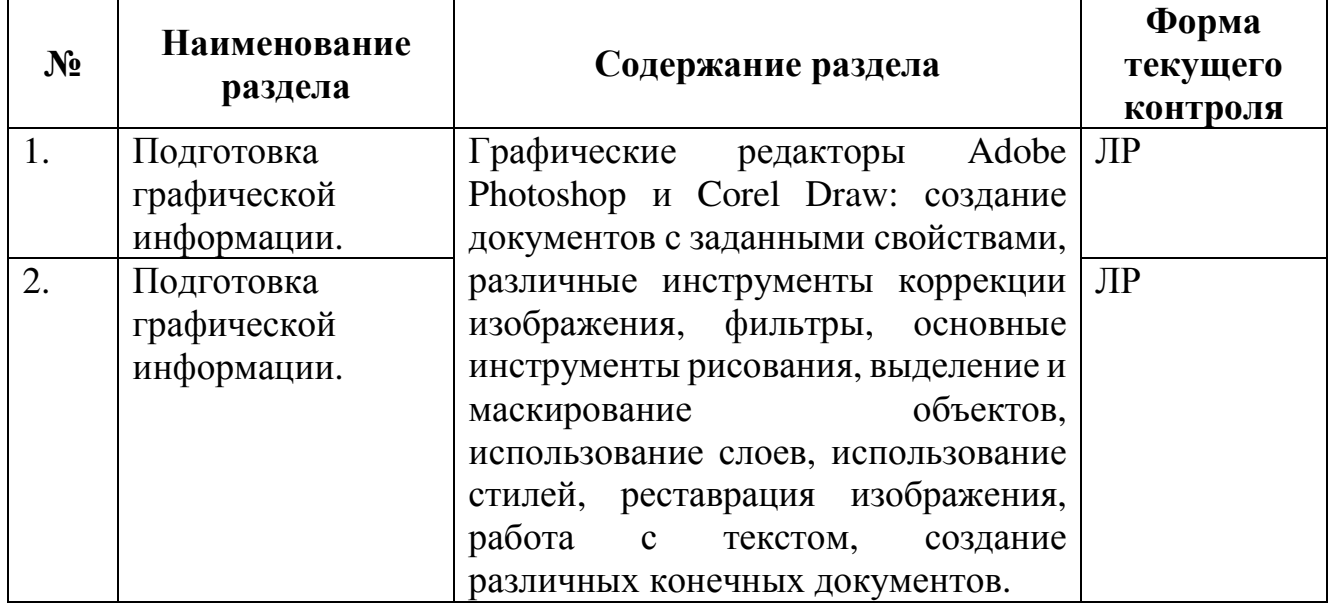

## **2.3.4 Примерная тематика курсовых работ (проектов)**

Курсовые работы - не предусмотрены

## **2.4 Перечень учебно-методического обеспечения для самостоятельной работы обучающихся по дисциплине (модулю)**

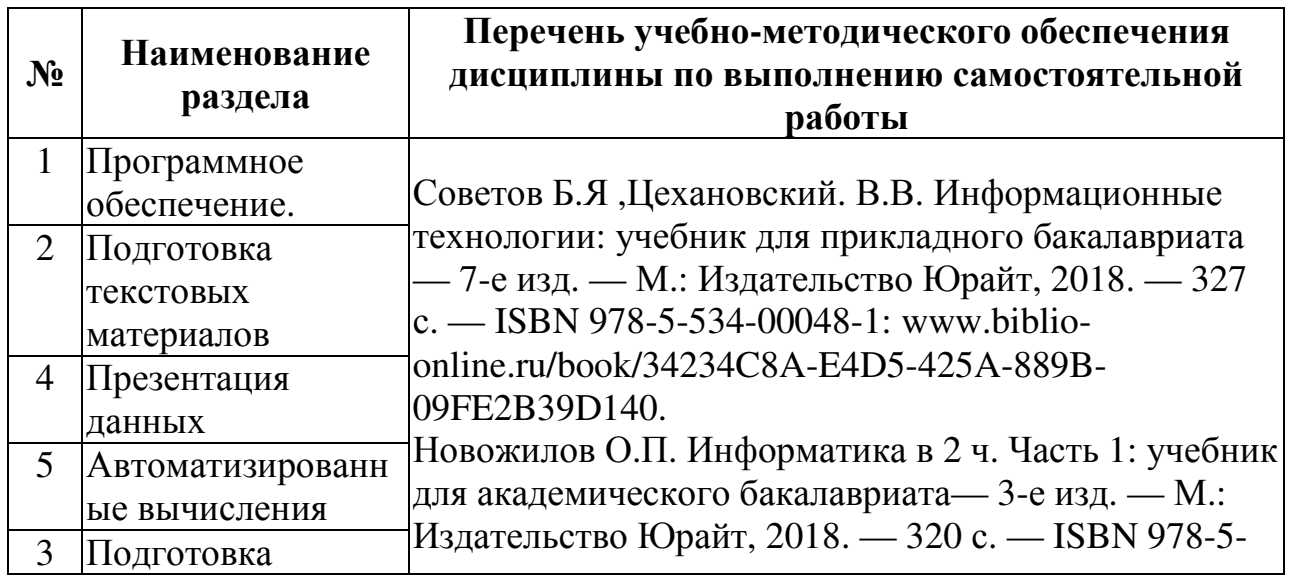

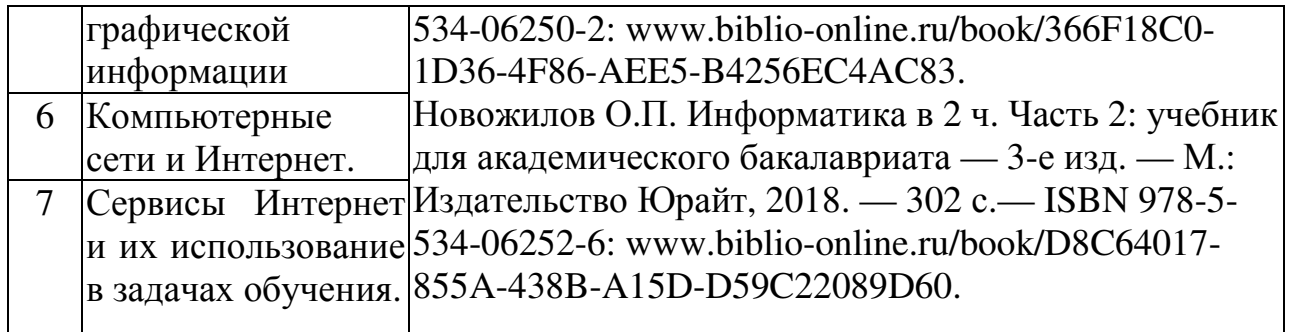

Учебно-методические материалы для самостоятельной работы обучающихся из числа инвалидов и лиц с ограниченными возможностями здоровья (ОВЗ) предоставляются в формах, адаптированных к ограничениям их здоровья и восприятия информации:

Для лиц с нарушениями зрения:

- в печатной форме увеличенным шрифтом,
- в форме электронного документа,
- в форме аудиофайла,
- в печатной форме на языке Брайля.

Для лиц с нарушениями слуха:

– в печатной форме,

– в форме электронного документа.

Для лиц с нарушениями опорно-двигательного аппарата:

– в печатной форме,

– в форме электронного документа,

– в форме аудиофайла.

Данный перечень может быть конкретизирован в зависимости от контингента обучающихся.

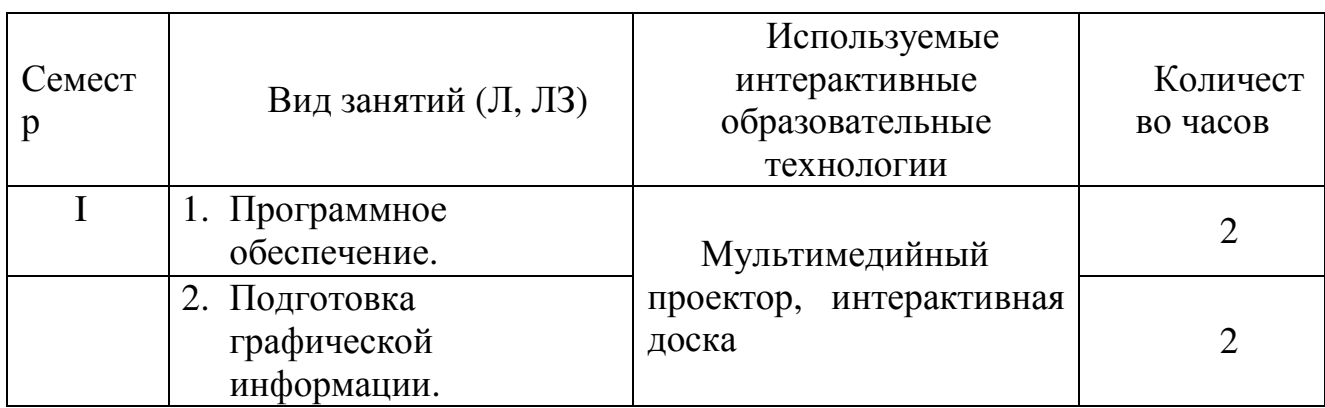

#### **3. Образовательные технологии.**

Для лиц с ограниченными возможностями здоровья предусмотрена организация консультаций с использованием электронной почты.

### **4. Оценочные средства для текущего контроля успеваемости и промежуточной аттестации.**

#### **4.1 Фонд оценочных средств для проведения текущего контроля.**

#### **Перечень примерных заданий.**

1. Создание симметричной фигуры в Paint

2. Создание в Power Point презентации из двух слайдов с эффектами смены слайдов и анимацией

3. Форматирование текста в Word

4. Настройка параметров страницы в Word

- 5. Форматирование абзацев в Word
- 6. Вставка специальных символов и формул в Word
- 7. Создание и редактирование таблиц в Excel
- 8. Создание формул в таблицах Excel

9. Работа с ОС (поиск файлов; создание, копирование и удаление файлов, просмотр информации и конфигурации компьютера)

- 10. Выделение объектов в Photoshop
- 11. Создание коллажа в Photoshop
- 12. Создание стилей слоев в Photoshop

### **4.2 Фонд оценочных средств для проведения промежуточной аттестации.**

#### **Контрольные вопросы к экзамену**

- 1. Информация. Единицы информации.
- 2. Устройство компьютера. Поколения ЭВМ
- 3. Устройство компьютера: процессор, память, видеокарта
- 4. Устройство и характеристики сканеров
- 5. Устройство и характеристики мониторов
- 6. Устройство и характеристики принтеров
- 7. Программы. Классификация программ
- 8. Растровая графика
- 9. Векторная графика
- 10. Цветовые модели в компьютерной графике
- 11. Компьютерные сети
- 12. Интернет. Принципы работы
- 13. Интернет. Основные возможности
- 14. Информационные технологии. Общие понятия и классификация
- 15. Основные виды учебных материалов
- 16. Образовательные порталы .

Оценочные средства для инвалидов и лиц с ограниченными возможностями здоровья выбираются с учетом их индивидуальных психофизических особенностей.

– при необходимости инвалидам и лицам с ограниченными возможностями здоровья предоставляется дополнительное время для подготовки ответа на экзамене;

– при проведении процедуры оценивания результатов обучения инвалидов и лиц с ограниченными возможностями здоровья предусматривается использование технических средств, необходимых им в связи с их индивидуальными особенностями;

– при необходимости для обучающихся с ограниченными возможностями здоровья и инвалидов процедура оценивания результатов обучения по дисциплине может проводиться в несколько этапов.

Процедура оценивания результатов обучения инвалидов и лиц с ограниченными возможностями здоровья по дисциплине (модулю) предусматривает предоставление информации в формах, адаптированных к ограничениям их здоровья и восприятия информации:

Для лиц с нарушениями зрения:

- в печатной форме увеличенным шрифтом,
- в форме электронного документа.

Для лиц с нарушениями слуха:

– в печатной форме,

– в форме электронного документа.

Для лиц с нарушениями опорно-двигательного аппарата:

– в печатной форме,

– в форме электронного документа.

Данный перечень может быть конкретизирован в зависимости от контингента обучающихся.

#### **5. Перечень основной и дополнительной учебной литературы, необходимой для освоения дисциплины (модуля).**

#### **5.1 Основная литература:**

- 1. Советов Б.Я ,Цехановский. В.В. Информационные технологии: учебник для прикладного бакалавриата — 7-е изд. — М.: Издательство Юрайт, 2018. — 327 с. — ISBN 978-5-534-00048-1: www.biblioonline.ru/book/34234C8A-E4D5-425A-889B-09FE2B39D140.
- 2. Новожилов О.П. Информатика в 2 ч. Часть 1: учебник для академического бакалавриата— 3-е изд. — М.: Издательство Юрайт, 2018. — 320 с. — ISBN 978-5-534-06250-2: www.biblio-online.ru/book/366F18C0-1D36-4F86- AEE5-B4256EC4AC83.
- 3. Новожилов О.П. Информатика в 2 ч. Часть 2: учебник для академического бакалавриата — 3-е изд. — М.: Издательство Юрайт, 2018. — 302 с.— ISBN 978-5-534-06252-6: www.biblio-online.ru/book/D8C64017-855A-438B-A15D-D59C22089D60.

#### **5.2 Дополнительная литература**

1. Черткова, Е. А. Компьютерные технологии обучения : учебник для вузов / Е. А. Черткова. — 2-е изд., испр. и доп. — М. : Издательство Юрайт, 2018. — 250 с. — (Серия : Университеты России). — ISBN 978-5-53407491-8. — Режим доступа : www.biblio-online.ru/book/D77542A3-D7CF-4CEE-BE1F-457A7A655163.

- 2. Боресков, А. В. Компьютерная графика : учебник и практикум для прикладного бакалавриата / А. В. Боресков, Е. В. Шикин. — М. : Издательство Юрайт, 2018. — 219 с. — (Серия : Бакалавр. Прикладной курс). — ISBN 978-5-9916-5468-5. — Режим доступа : www.biblioonline.ru/book/D39797BE-488C-4EC5-AFE8-F60AE1B9C750.
- 3. Информатика для гуманитариев : учебник и практикум для академического бакалавриата / Г. Е. Кедрова [и др.] ; под ред. Г. Е. Кедровой. — М. : Издательство Юрайт, 2018. — 439 с. — (Серия : Бакалавр. Академический курс). — ISBN 978-5-534-01031-2. — Режим доступа : www.biblio-online.ru/book/F4CD979A-994E-4E14-A612- 75D0929A8A84.

Для освоения дисциплины инвалидами и лицами с ограниченными возможностями здоровья имеются издания в электронном виде в электроннобиблиотечных системах «Лань» и «Юрайт».

#### **6. Перечень ресурсов информационно-телекоммуникационной сети «Интернет», необходимых для освоения дисциплины (модуля).**

- 1. http://photoshop.demiart.ru
- 2. http://www.photoshop-master.ru
- 3. http://pixlr.com

#### **7. Методические указания для обучающихся по освоению дисциплины (модуля).**

Курс лекций не охватывает все темы курса, в связи с чем необходимо самостоятельно изучить разделы. Лабораторные занятия не требуют специальной подготовки, но знание лекционного курса. Самостоятельная работа студентов направлена на изучение и закрепление материала и отработку навыков, приобретенных на лабораторных работах и самостоятельно. Тематика СРС приведена в п. 2.4.

В освоении дисциплины инвалидами и лицами с ограниченными возможностями здоровья большое значение имеет индивидуальная учебная работа (консультации) – дополнительное разъяснение учебного материала.

Индивидуальные консультации по предмету являются важным фактором, способствующим индивидуализации обучения и установлению воспитательного контакта между преподавателем и обучающимся инвалидом или лицом с ограниченными возможностями здоровья.

#### **Тематика самостоятельных работ:**

- 1. Содание многокомпонентного документа в MS Word.
- 2. Создание иллюстративного материала c помощью графического редактора.
- 3. Подготовка рекламных материалов с использованием компоненты

WordArt.

- 4. Малообъемные учебно-методические материалы.
- 5. Разработка презентации учебного материала в MSPowerPoint.
- 6. Организация гипертекстовых связей в презентации.
- 7. Расчеты в электронных таблицах Excell.
- 8. Деловая графика .
- 10.Поиск информации в Интернет.

### **Перечень вопросов для самоконтроля студентов:**

- 1. Опишите основные тенденции развития системы образования в условиях информатизации.
- 2. Перечислите основные направления внедрения средств ИТ в образовании.
- 3. Программные средства учебного назначения.
- 4. Назовите возможности пакетов презентационной графики.
- 5. Опишите возможности программных средств и систем, реализованных на базе мультимедиа-технологий.
- 6. Средства и технологии обработки текстовой информации.
- 7. Средства и технологии обработки графической информации.
- 8. Средства и технологии обработки числовой информации.
- 9. Опишите образовательные возможности локальных и глобальных вычислительных сетей.
- 10. Образовательные ресурсы Интернет.

### **8. Перечень информационных технологий, используемых при осуществлении образовательного процесса по дисциплине (модулю).**

## **8.1 Перечень информационных технологий.**

Специализированный учебный класс для проведения самостоятельной работы, оснащенный современной компьютерной техникой, необходимым программным обеспечением, имеющий выход в глобальную сеть Интернет.

## **8.2 Перечень необходимого программного обеспечения.**

ОС семейства Windows, пакет MS Office (минимальный), редакторы Adobe Photoshop, Corel Draw.

## **8.3 Перечень информационных справочных систем:**

Не предусмотрено.

## **9. Материально-техническая база, необходимая для осуществления образовательного процесса по дисциплине (модулю).**

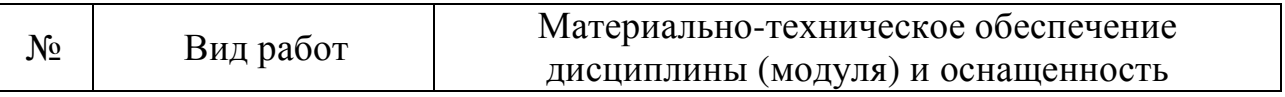

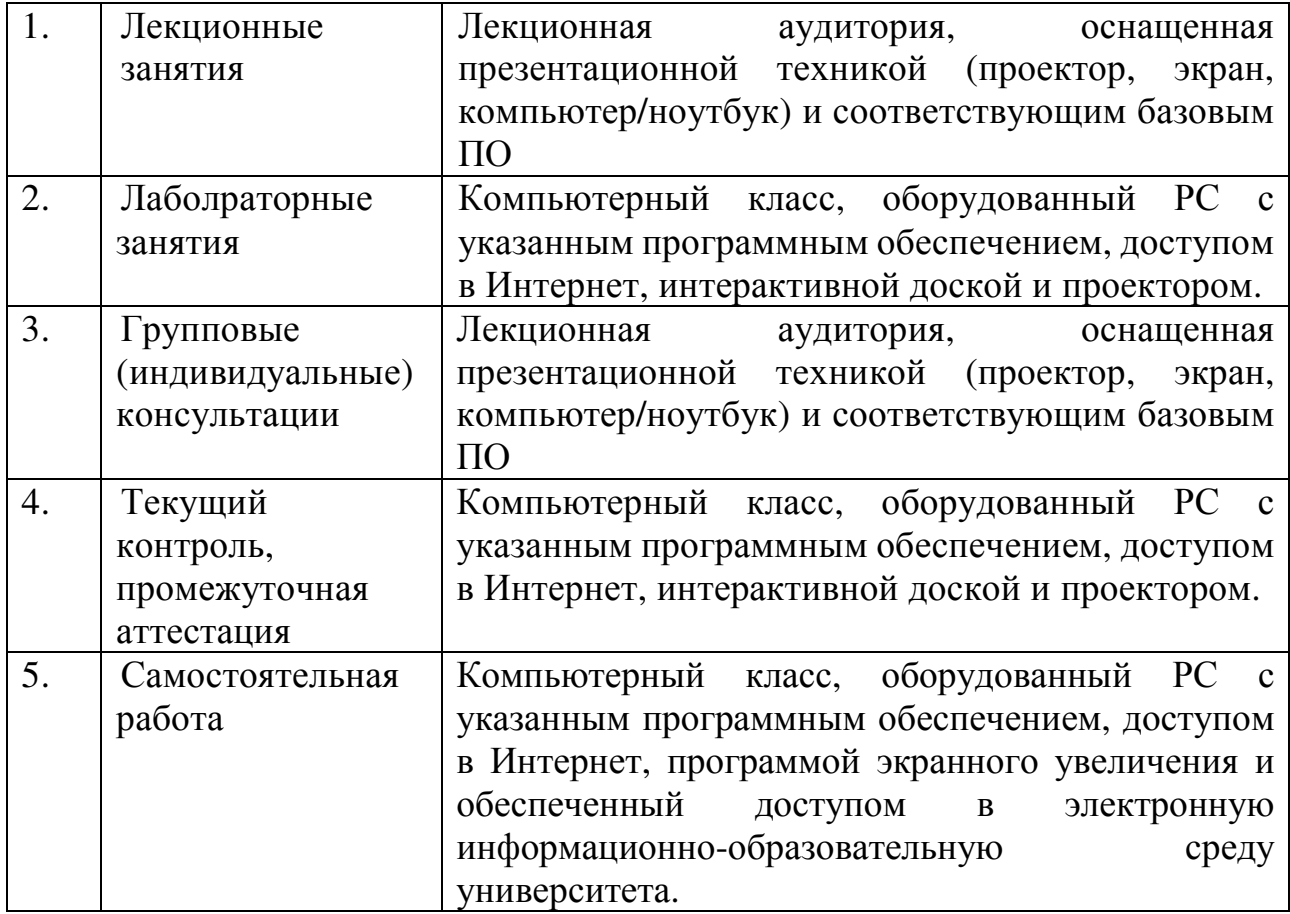